# TOUCHLESS PRINTING S HERE!

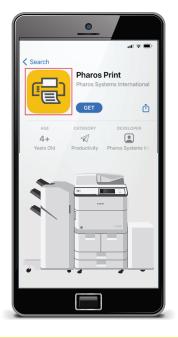

## It's quick, easy and safe!

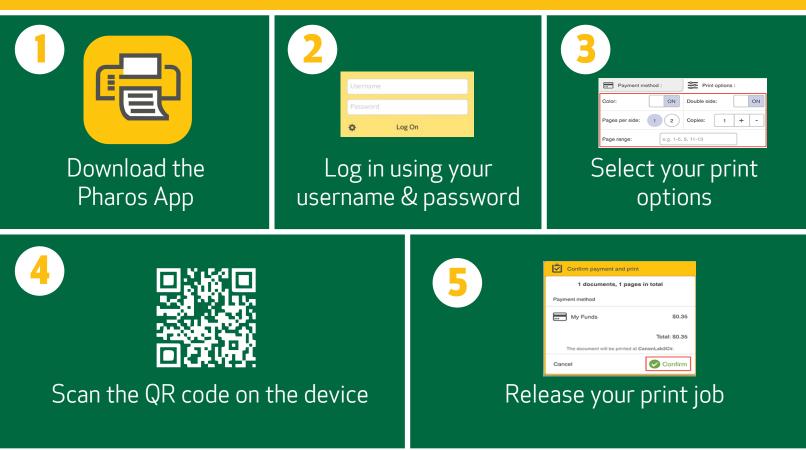

For more detailed instructions see page 2.

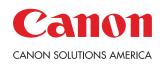

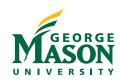

### **GEORGE MASON TOUCHLESS PRINTING INSTRUCTIONS**

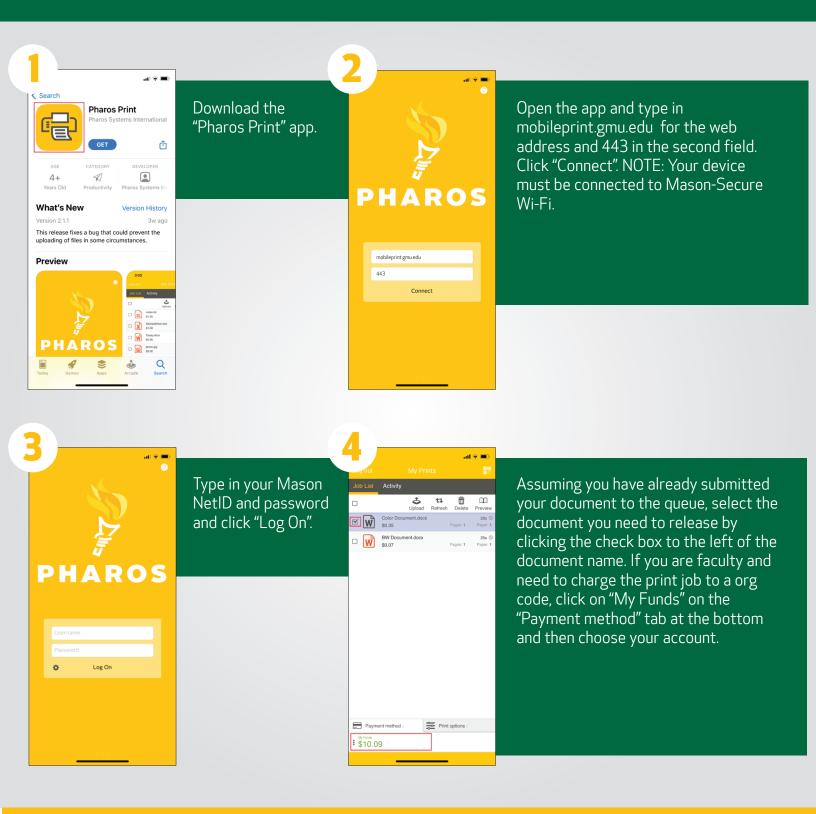

#### Continue instructions on page 3.

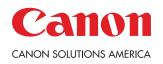

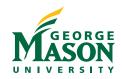

### **GEORGE MASON TOUCHLESS PRINTING INSTRUCTIONS**

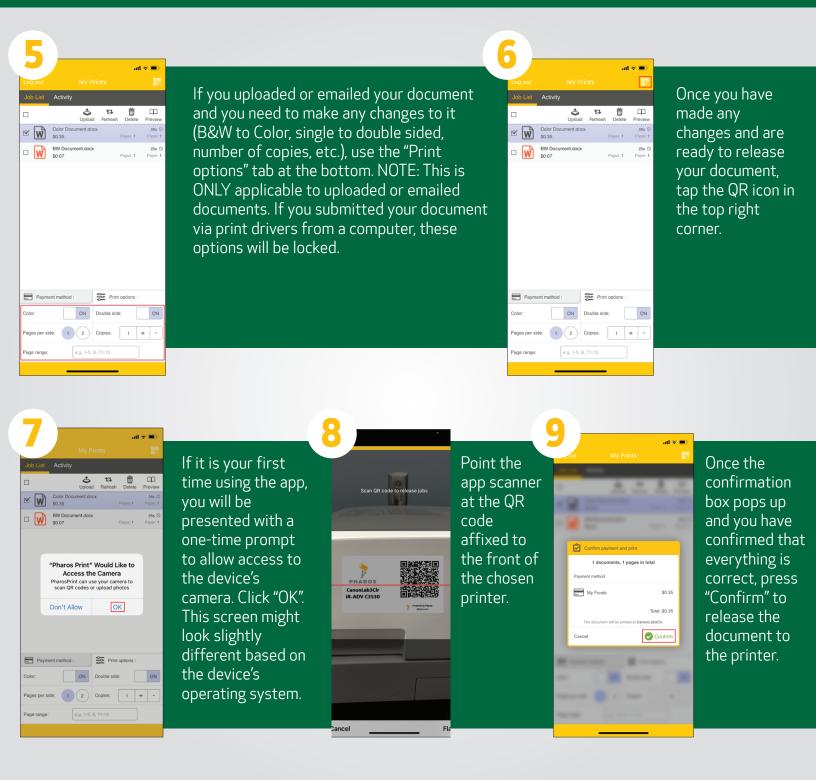

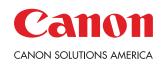

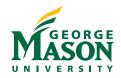